# Cheatography

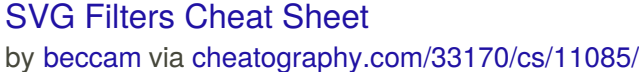

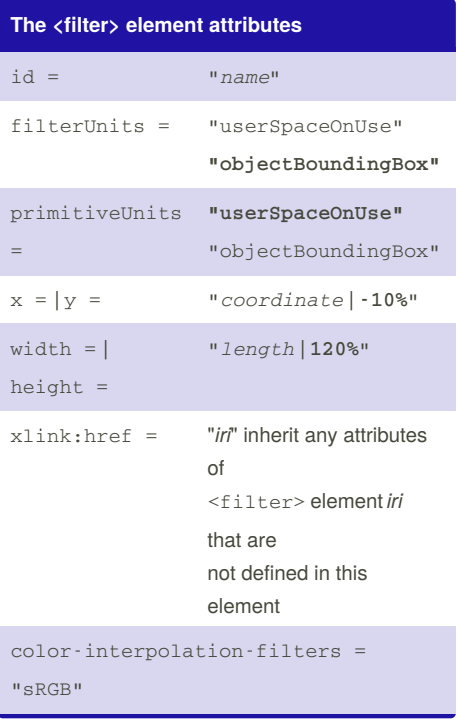

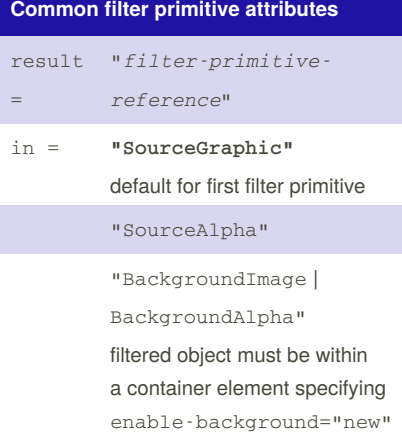

#### **Common filter primitive attributes (cont)**

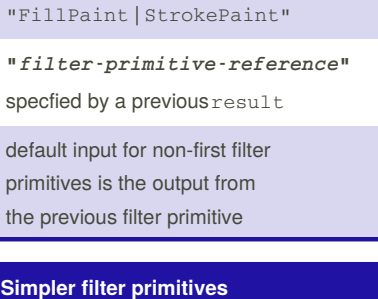

### <feGaussianBlur> stdDeviation = "*blur spread* | **0**" larger is blurrier <feImage> xlink:href = "*image source*" preserveAspectRatio "*align* [meet | = slice] none | **xMidYMid meet**" <feMorphology> operator = "erode | dilate" radius = "x-radius yradius" "radius | **0**"

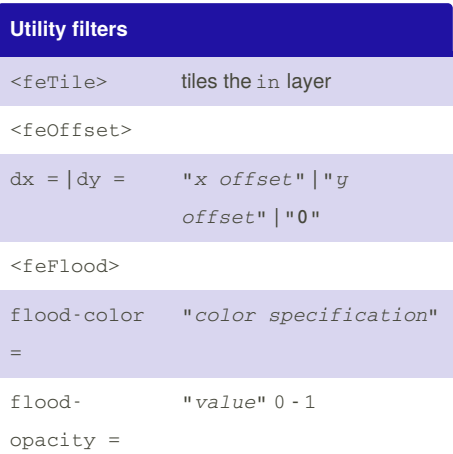

## **Lighting effects**

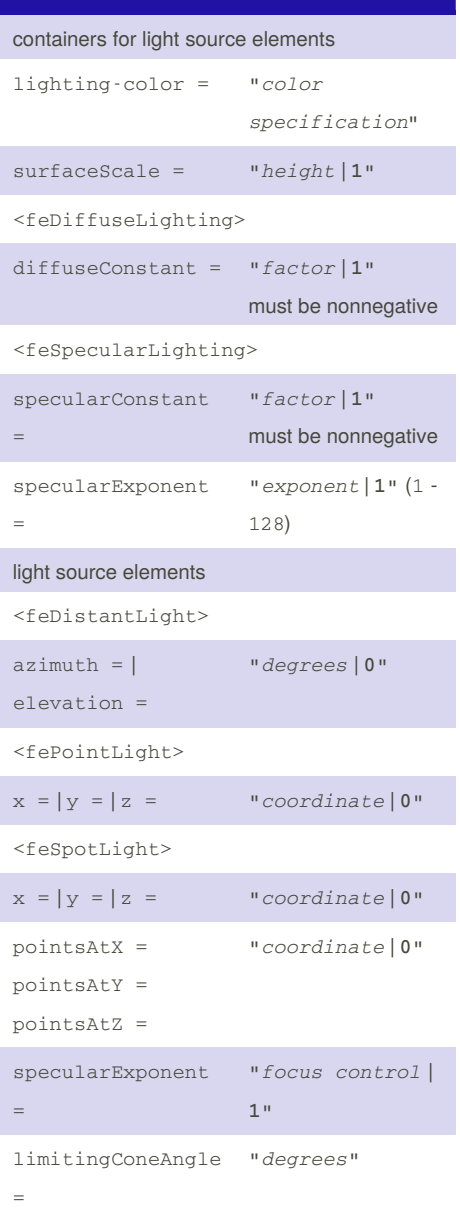

By **beccam** [cheatography.com/beccam/](http://www.cheatography.com/beccam/) Not published yet. Last updated 12th March, 2017. Page 1 of 2.

Sponsored by **CrosswordCheats.com** Learn to solve cryptic crosswords! <http://crosswordcheats.com>

## Cheatography

### SVG Filters Cheat Sheet by [beccam](http://www.cheatography.com/beccam/) via [cheatography.com/33170/cs/11085/](http://www.cheatography.com/beccam/cheat-sheets/svg-filters)

**More filter primitives**

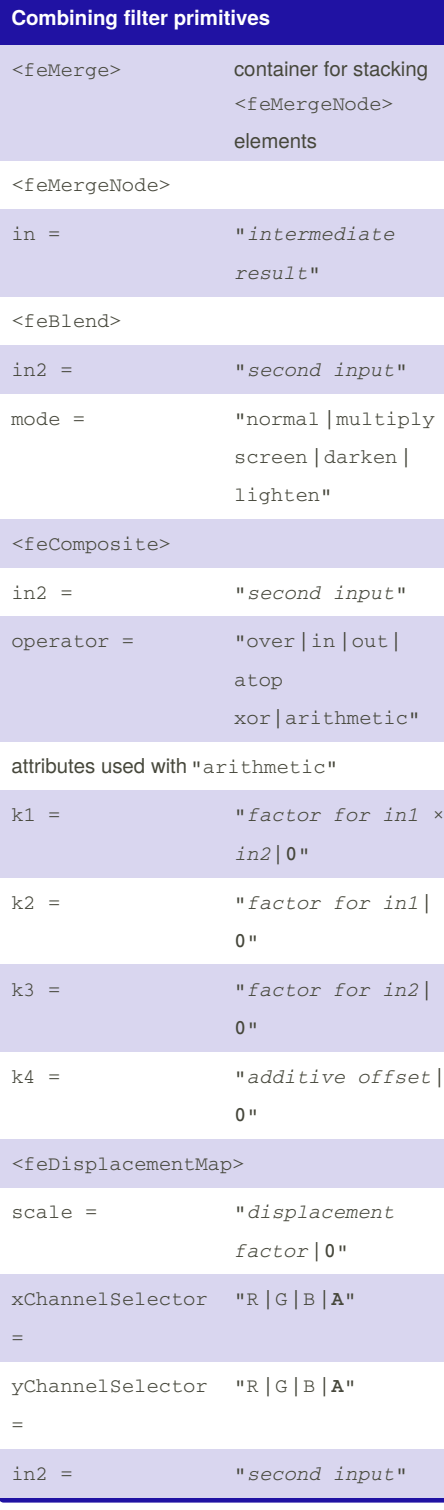

By **beccam**

[cheatography.com/beccam/](http://www.cheatography.com/beccam/)

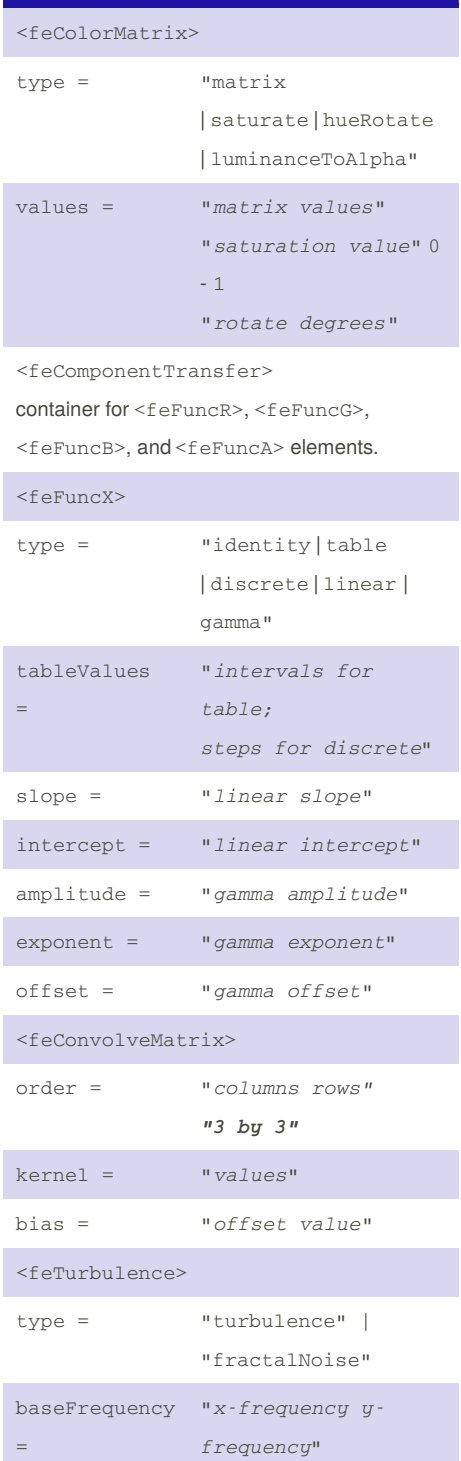

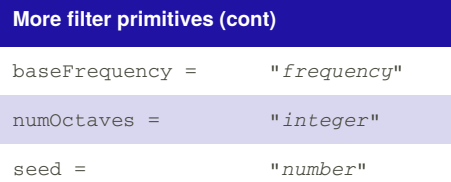

Not published yet. Last updated 12th March, 2017. Page 2 of 2.

Sponsored by **CrosswordCheats.com** Learn to solve cryptic crosswords! <http://crosswordcheats.com>